# AWSにおける 新たなストレージ選択肢

〜 Amazon Elastic File System 〜

### はじめに

- これまでのAWSにおけるメジャーなストレージ選択肢といえば・・・
	- Amazon Simple Storage Service (Amazon S3)
	- Amazon Elastic Block Store (Amazon EBS)

- 2018年07月11日 New!! .
	- Amazon Elastic File System (Amazon EFS)が東京リージョンで利用可能に!

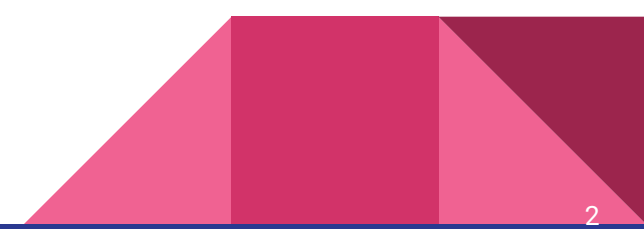

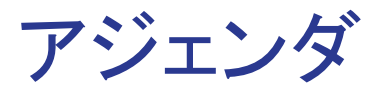

- Amazon EFSってなに?
- 何がいいの?
- どうやって使うの?
- どんな時に使うの?
- ここに注意
- まとめ

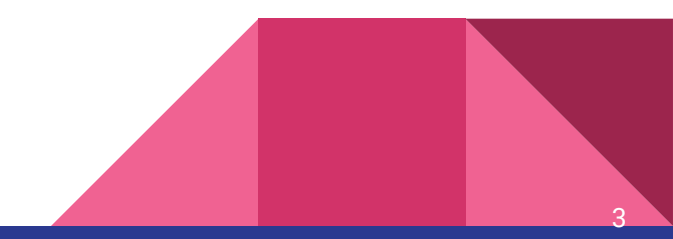

### Amazon EFSってなに?

- 共有ファイルストレージサービス
	- フルマネージド
- 容量無制限
- 従量課金
	- 0.36 USD (GB-月)
	- 100GB利用時 約 ¥3,960/月

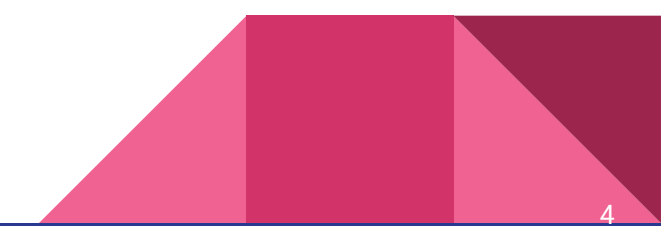

## 何がいいの?

- セキュア
	- VPCからのみアクセス可
- EC2マウントOK
	- NFS構築不要
- ECSでも使える
	- Docker volume pluginで永続化
- マルチAZ
	- 高可用性/高耐久性

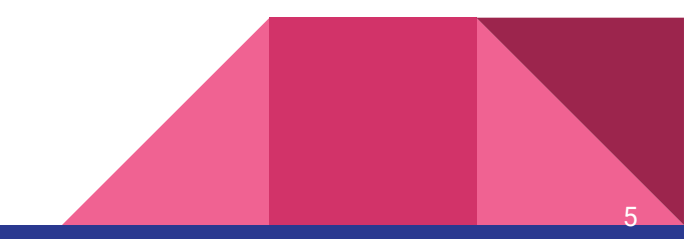

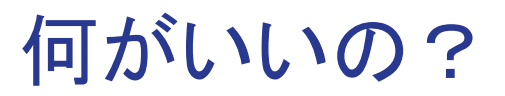

#### 【EBSおよびS3と䛾比較】

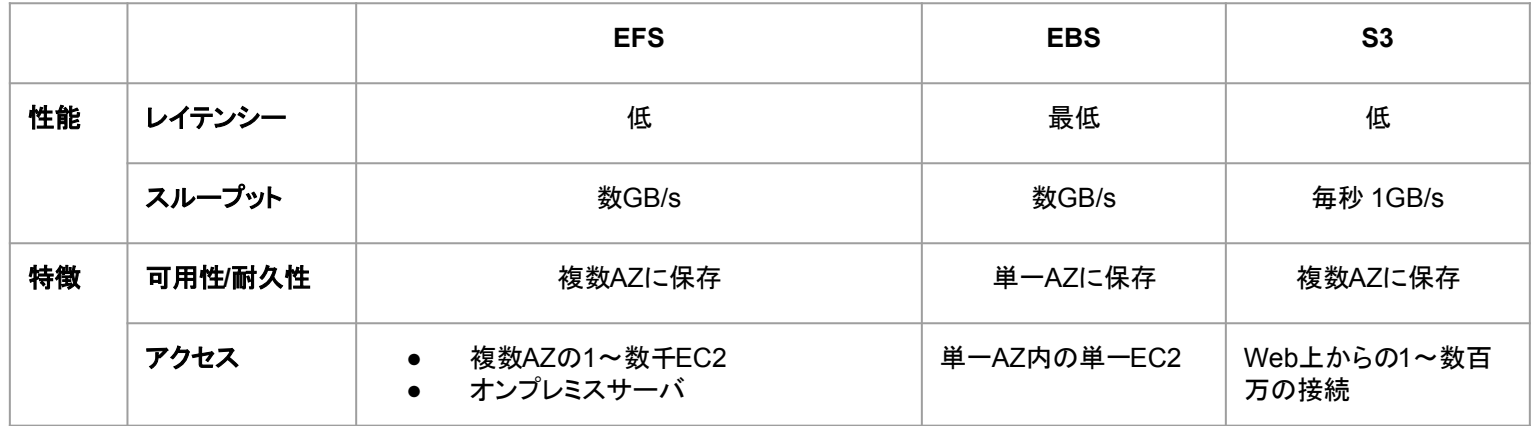

性能面䛿**EBS**と**S3**䛾中間(**EBS > EFS > S3**)

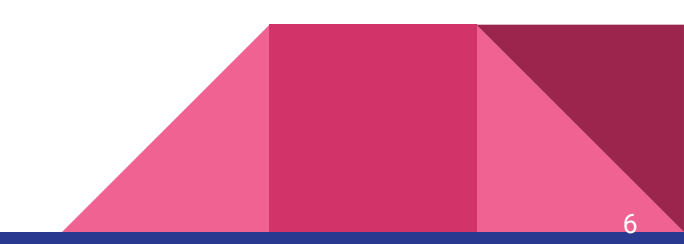

## どうやって使うの?

- デモ
	- EFS作成
	- EC2マウント

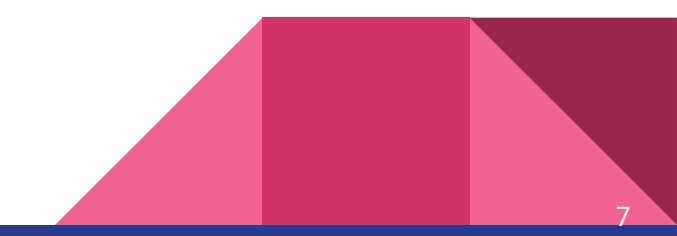

# どんな時に使うの?

- AWS移行時(NFS→EFS)
- コンテンツ管理、WEB配信
	- 複数EC2からアクセス可能
	- WordPress冗長化
- S3上位互換
	- セキュリティ
	- 性能

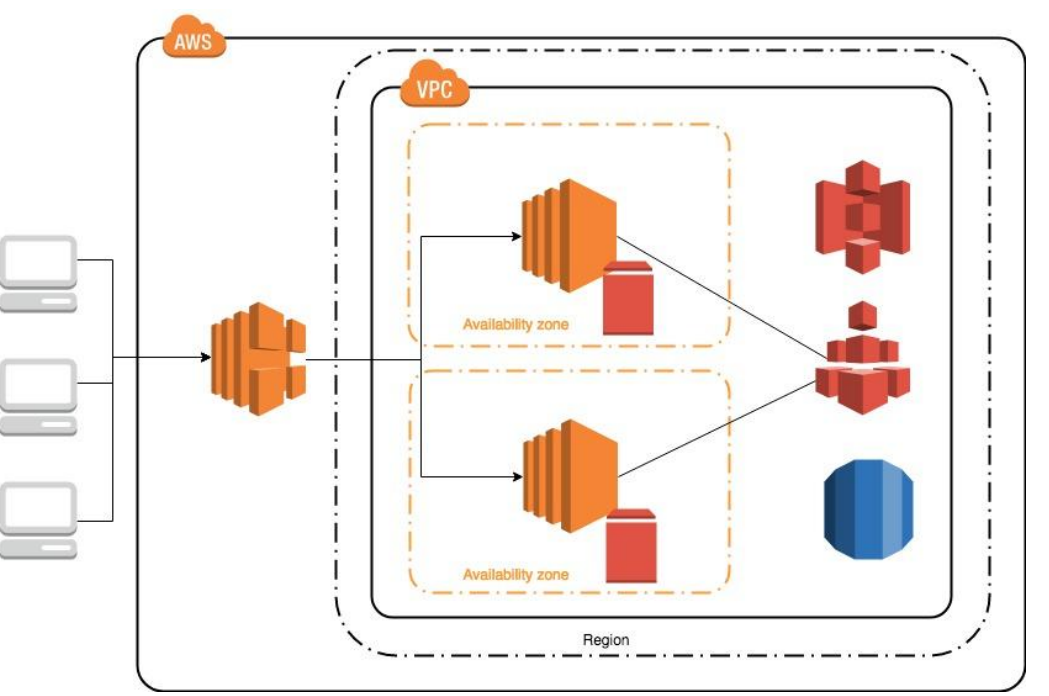

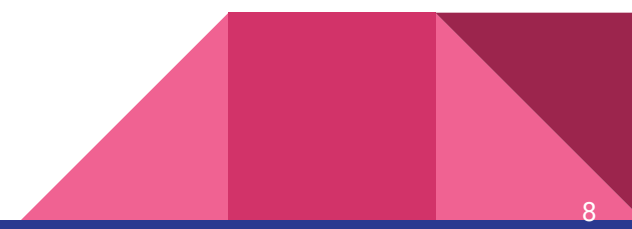

### ここに注意

- Windowsサポート外
- バックアップ機能なし

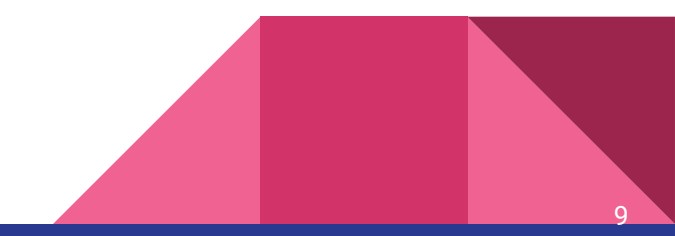

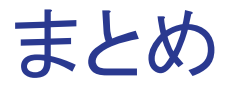

- NFSサーバ(EC2)は不要?
- セキュリティグループ設定重要
- 主要サービスの一つ

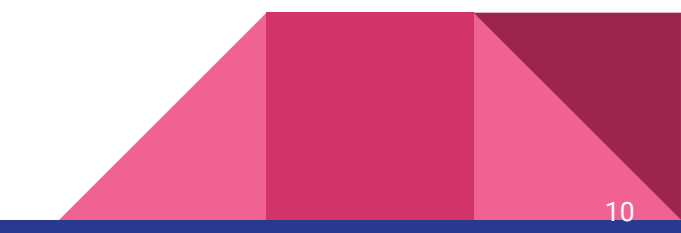

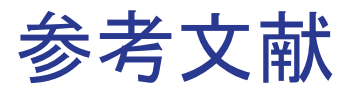

- Amazon Elastic File System(<https://aws.amazon.com/jp/efs/>)
- AWSのストレージサービスの違いを解説( S3、EBS、EFS) [\(http://rikei-iot.hatenablog.com/entry/2018/08/26/AWS\)](http://rikei-iot.hatenablog.com/entry/2018/08/26/AWS)
- AWS EFSを使ってみよう 東京リージョンリリース記念! (https://sys-quard.com/post-16347/#i-3)
- Amazon EFS䛾パフォーマンスモードとスループットモードについて [\(https://qiita.com/hal1714/items/5f6e0b9a16bfb0a246a2](https://qiita.com/hal1714/items/5f6e0b9a16bfb0a246a2))
- Amazon EFSマウントを簡単にする amazon-efs-utilsをインストールする [\(https://dev.classmethod.jp/cloud/aws/install-amazon-efs-utils/\)](https://dev.classmethod.jp/cloud/aws/install-amazon-efs-utils/)
- ECS で Docker volume plugin を使って EFS 連携してみた [\(https://dev.classmethod.jp/tool/docker/try-efs-with-ecs-using-docker-volume-plugin/\)](https://dev.classmethod.jp/tool/docker/try-efs-with-ecs-using-docker-volume-plugin/)

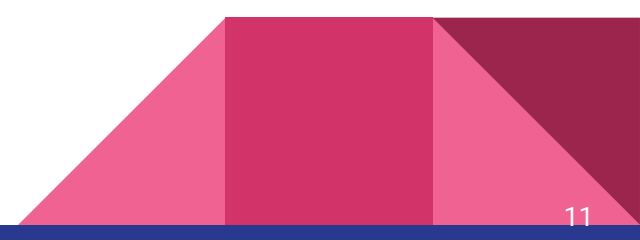